# **Curso R** Ecologia

Alexandre Adalardo de Oliveira IBUSP maio 2017

## Uso da Linguagem R

 $\vert$  2 . 1

#### Aula 2

#### Funções Matemáticas Distribuições Probabilísticas

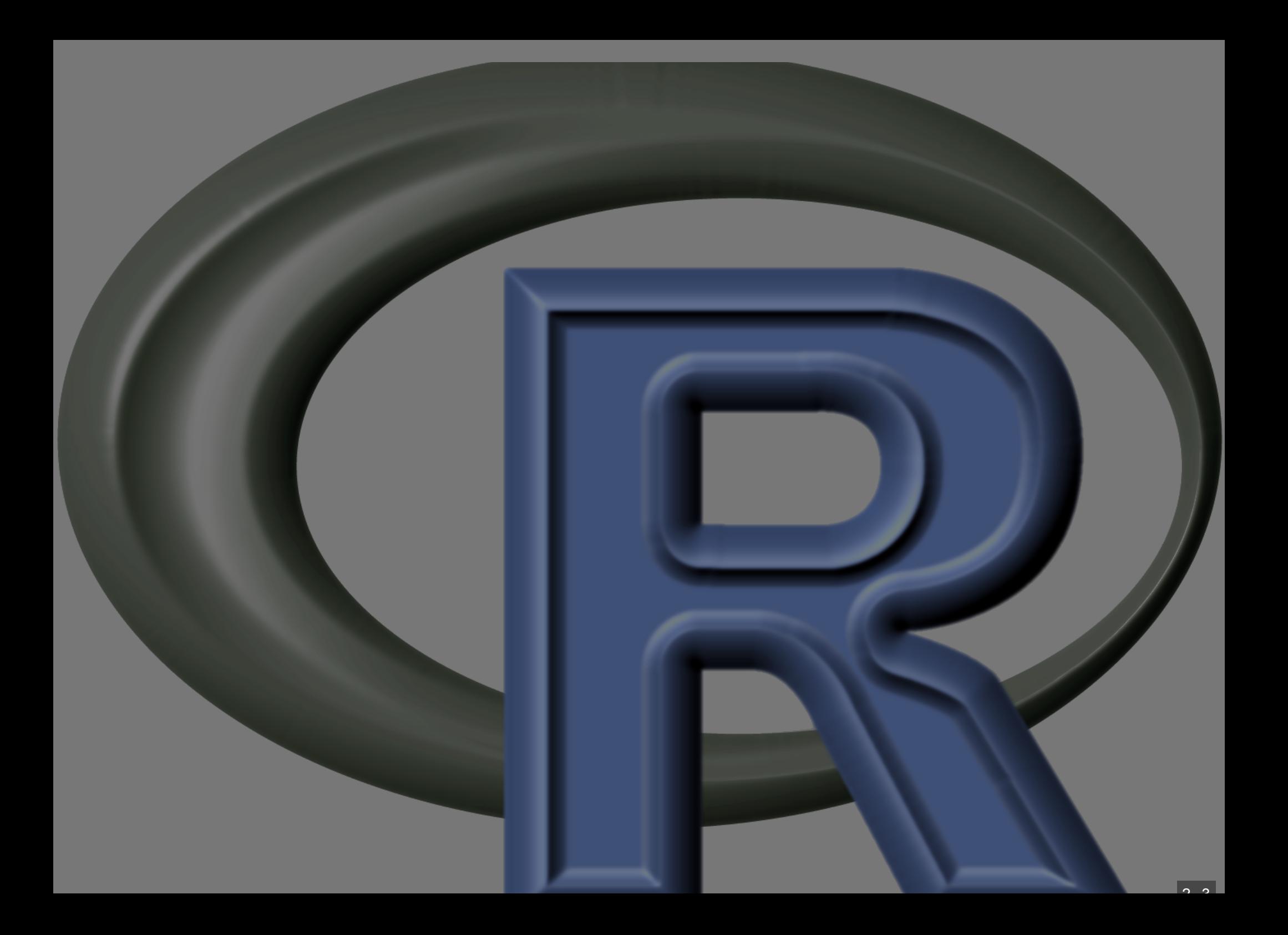

### Funções Matemáticas

2 . 3

#### Pontos importantes

- Uma calculadora poderosa
- Funções vetorizada (operam o conjunto dos dados)
- Operações especiais (NA, NaN, Inf)
- Criando sequências
- Distribuições de probabilidades

### Valores Infinitos, Indefinidos e Inexistentes

- 
- ## [1] -Inf
- $> 50000000000000000000/nf$
- ## [1] 0
- $>$  sqrt( 1)
- ## Warning in sqrt(-1): NaNs produced ## [1] NaN

#### Not Available e Not a Number

- $> 2 * NA$
- ## [1] NA
- $> 2 *$  NaN
- ## [1] NaN
- $>$  sqrt $(-1)$

## Warning in sqrt(-1): NaNs produced ## [1] NaN

#### Operadores Lógicos

- $> 2$  \* TRUE
- $\frac{1}{1}$   $\frac{1}{2}$
- $> 2 *$  FALSE
- ## [1] 0

#### Operando objetos

- $>$  a  $<-$  3.6
- > b <- **sqrt**( 35 )
- $>$  c  $<-$  -2.1
- $> a$
- ## [1] 3.6
- > b
- ## [1] 5.91608
- $>$   $\circ$

#### $\#$   $\#$   $[1]$   $-2.1$

#### Operando objetos

> **ls**()

- $\# \#$  [1] "a" "b" "c" "rn1" "seq
- $>$  a  $*$  b / c

## [1] -10.14185

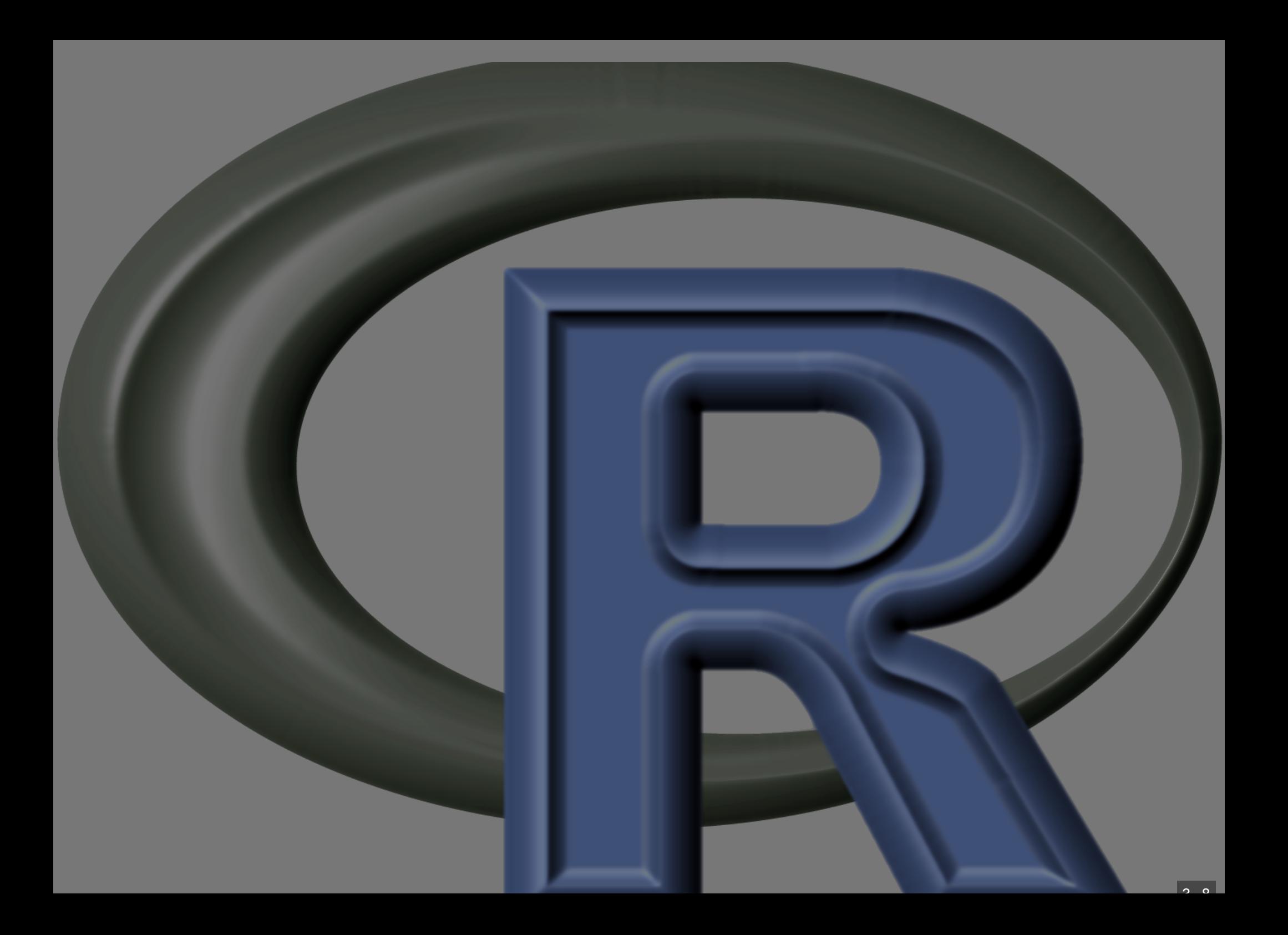

## Operando Vetores

 $3 \cdot 0$ 

#### Criação de Sequências

 $> 1:4$ 

 $\overline{11}$   $\overline{1}$   $\overline{2}$   $\overline{3}$   $\overline{4}$ 

> pi:6

## [1] 3.141593 4.141593 5.141593

 $> 6:pi$ 

## [1] 6 5 4

 $> 1:4*2$ 

## [1] 2 4 6 8

Criação de Sequências  $>$  **seq**(from = 1, to = 4)  $\overline{1}$   $\overline{1}$   $\overline{1}$   $\overline{2}$   $\overline{3}$   $\overline{4}$  $>$  **seq**(from = 1, to = 4, by =  $0.5$ ) ## [1] 1.0 1.5 2.0 2.5 3.0 3.5 4.0  $>$  **seq**(from = 1, to = 4, length = 6) ## [1] 1.0 1.6 2.2 2.8 3.4 4.0

#### Sequências com padrão

- > **rep**(5, times=3)
- ## [1] 5 5 5
- > **rep**(1:5, 3)
- ## [1] 1 2 3 4 5 1 2 3 4 5 1 2 3 4 5
- > **rep**(1:5,each=3)
- ## [1] 1 1 1 2 2 2 3 3 3 4 4 4 5 5 5

### Sequências com padrão

> **rep**(**c**("ama","ver", "azu"), times=**c**(3,

- ## [1] "ama" "ama" "ama" "ver" "ver" "v ## [12] "azu"
- > **c**(1:10,10:1)

## [1] 1 2 3 4 5 6 7 8 9 10 10 > **c**(**seq**(1,10,by=0.5), **seq**(10,1, by=- 0.5 ## [1] 1.0 1.5 2.0 2.5 3.0 3.5 4 ## [15] 8.0 8.5 9.0 9.5 10.0 10.0 9 ## [29] 5.5 5.0 4.5 4.0 3.5 3.0 2.5 2.0 1.5 1.0

#### Recursividade

 $>$  v1  $<-$  **seq**(from=1, to =10, len = 11)  $> v1$ 

## [1] 1.0 1.9 2.8 3.7 4.6 5.5 6

 $> v2 < -exp(v1)$ 

 $> v2$ 

 $\#$   $\#$   $[1]$  2.718282 6.685894 16. ## [6] 244.691932 601.845038 1480. ## [11] 22026.465795

> **log**(v2)

|## [1] 1.0 1.9 2.8 3.7 4.6 5.5 6

#### Descritores sintéticos

> **mean**(v2)

## [1] 3374.121

> **var**(v2)

## [1] 45601263

> **max**(v2)

## [1] 22026.47

#### Descritores sintéticos

> **range**(v2)

## [1] 2.718282 22026.465795

> **diff**(v2)

## [1] 3.967613 9.758752 24. ## [6] 357.153106 878.454890 2160.

#### Equivalência

- $> a = seq(from = 0, to = 8, by = 2)$
- $>$  a
- ## [1] 0 2 4 6 8
- $> b = c(1, 15, 18, 3, 6)$
- $>$  a + b
- ## [1] 1 17 22 9 14

 $> c= a^{\wedge}(1/b)$ 

 $>$   $\overline{c}$ 

## [1] 0.000000 1.047294 1.080060 1.8171

### Regra da ciclagem

- $>$  (seq1 <- 1:10)
- ## [1] 1 2 3 4 5 6 7 8 9 10
- $>$  (seq2 <- **c**(1, 2))
- ## [1] 1 2
- $>$  seq $1 +$  seq $2$
- ## [1] 2 4 4 6 6 8 8 10 10 12
- > **length**(seq1)/**length**(seq2)

## [1] 5

#### Regra da ciclagem

- > (seq3 <- **c**(seq2, 3))
- ## [1] 1 2 3
- $>$  seq $1 +$  seq $3$
- ## Warning in seq1 + seq3: longer object ## object length
- ## [1] 2 4 6 5 7 9 8 10 12 11

#### Operando vetores

- vetorizadas: operão cada elemento log, exp
- sintéticas: retornam atributos do vetor **- length, sum, mean**
- regra de equivalência (indexação) operam elementos de mesma posição
- regra da ciclagem
	- cicla o vetor menor

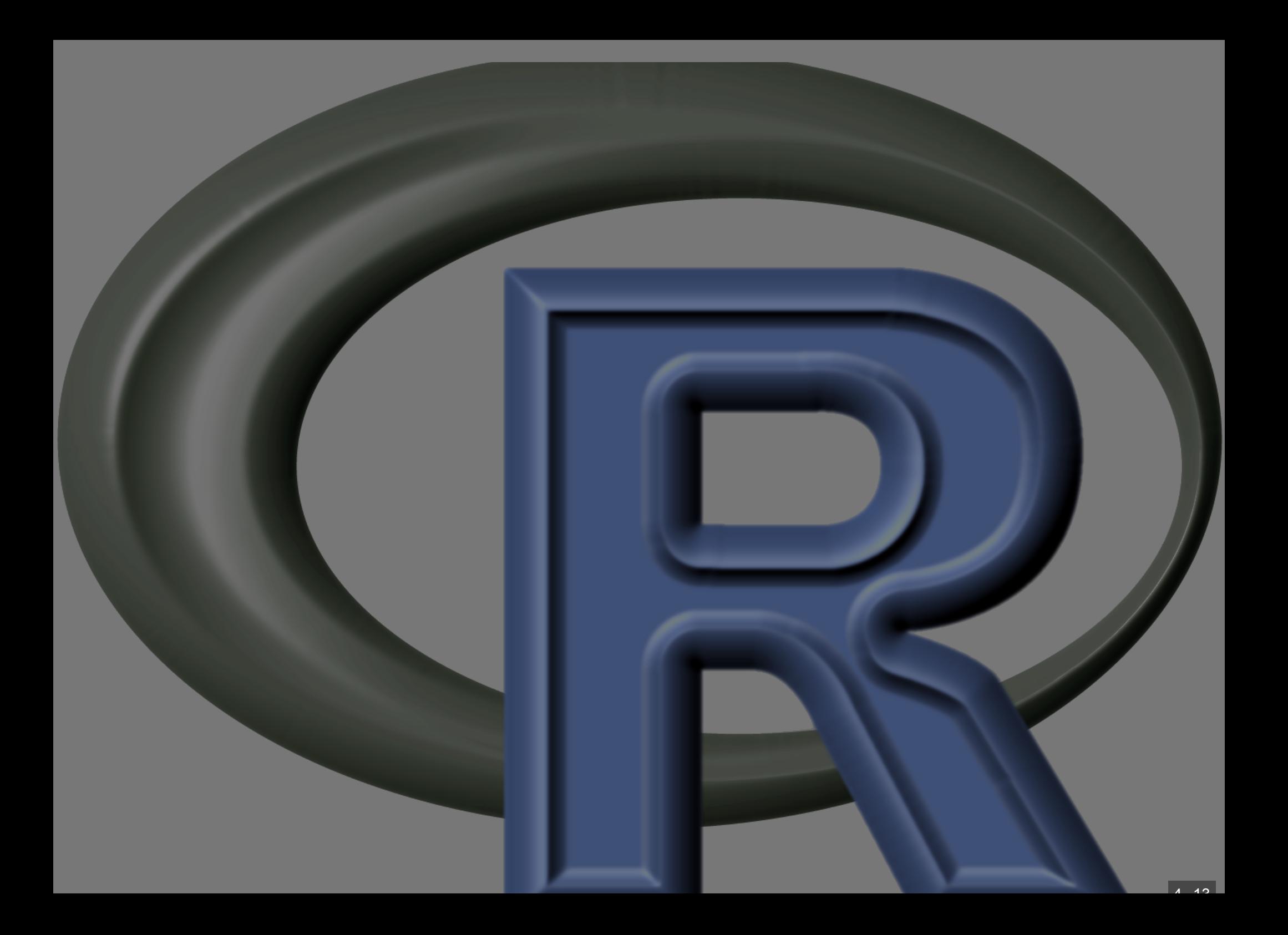

### Funções Probabilísticas

4 . 13

#### Popozudos:

Companhias aéreas EUA: quadril dos homens . média: 14.4 pol (~36.58 cm)

desvio padrão: 1.0 pol (~2.54cm)

#### Distribuição simulada

 $>$  rn1 <- **rnorm**(10000, mean= 36.58, sd=2.  $> rn1[1:5]$ 

## [1] 38.00479 34.36694 34.61179 37.863

> **length**(rn1)

## [1] 10000

> **mean**(rn1)

## [1] 36.57525

> **sd**(rn1)

## [1] 2.528214

#### Amostra Simulada

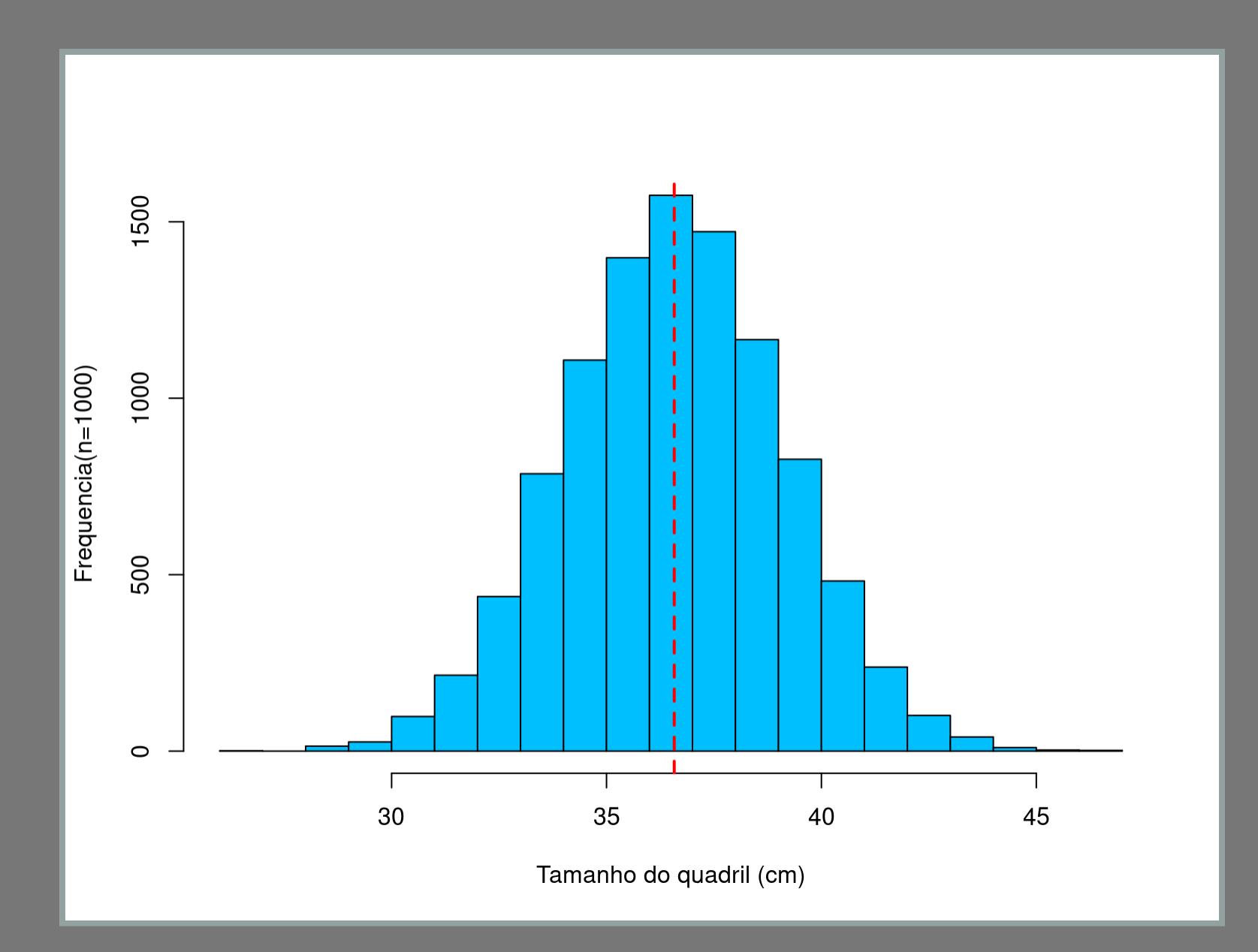

#### $>$  **curve** (**dnorm** (x, mean=36.58, sd = 2.54), a

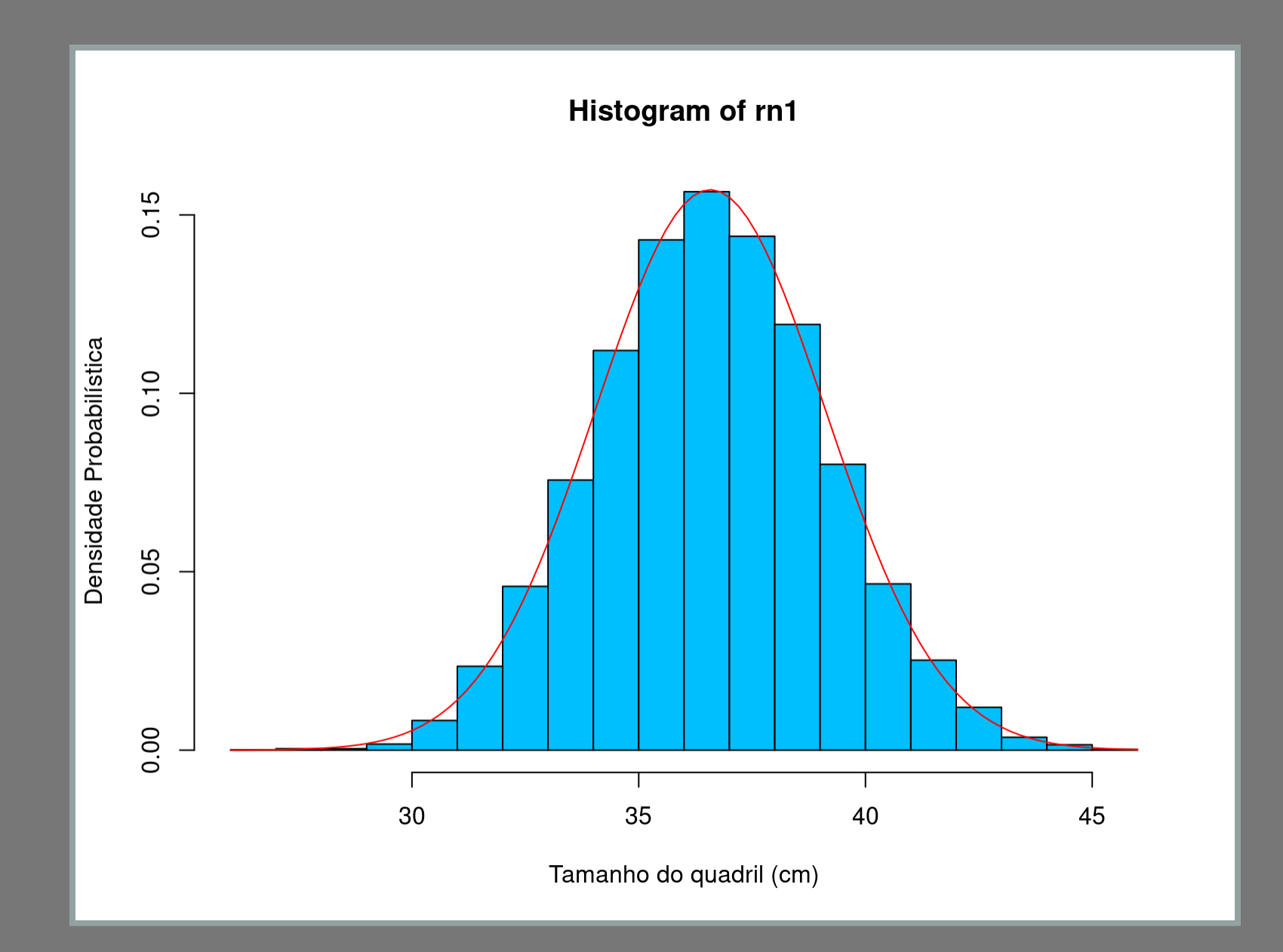

#### Pergunta Prática

Assento com 38cm

```
qual frequência de homens cabe
> pnorm (q = 38, mean = 36.58, sd = 2.4)
## [1] 0.7229631
          frequência que não cabe
> 1 – pnorm (q = 38, mean = 36.58, sd = 2
## [1] 0.2770369
```
#### Gráfico dos que não cabem

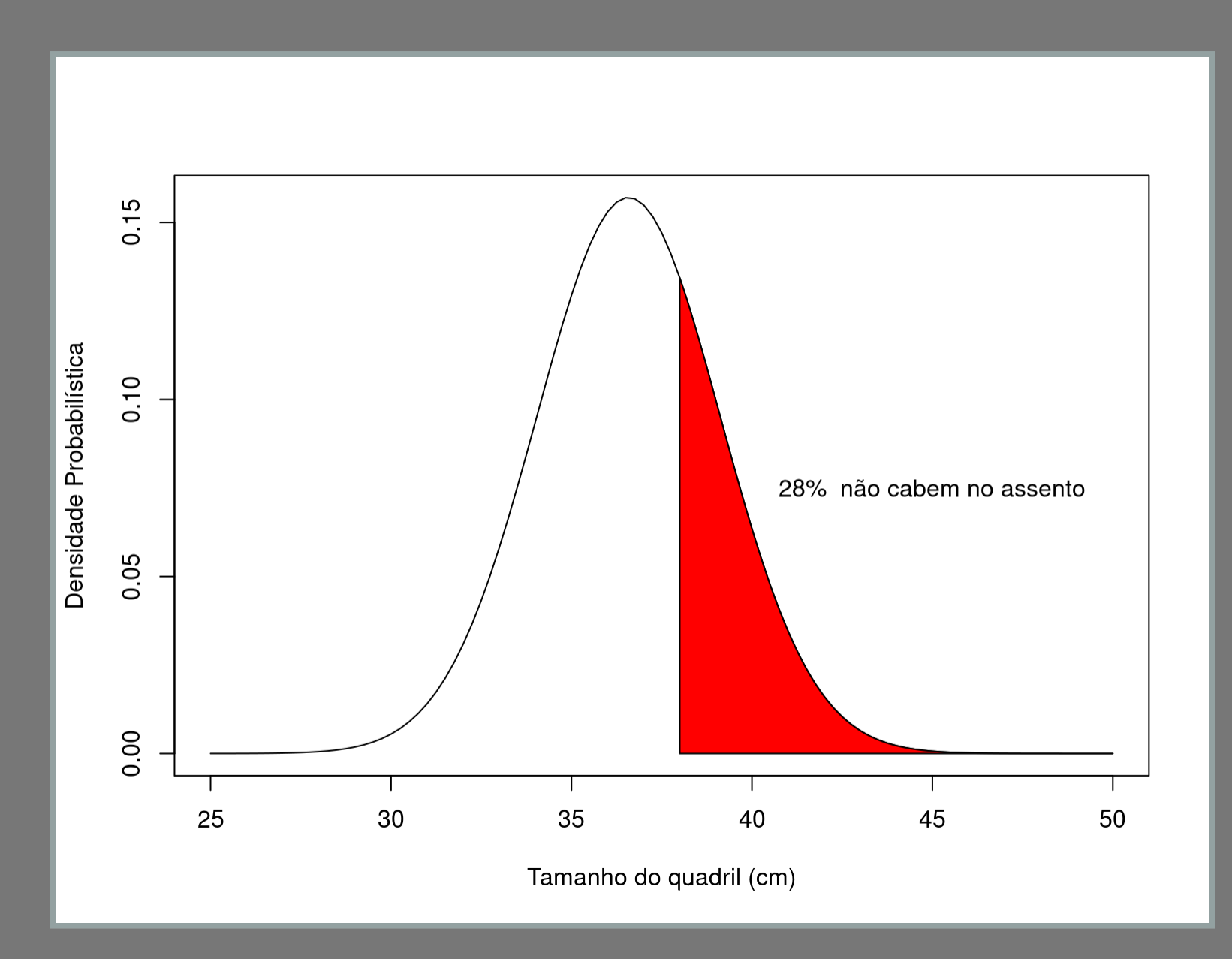

#### Binomial

Fazendeiro com 12 filhas

Qual distribuição de probabilidade?

Probabilidade de 0 a 12 "sucessos" em 12 tentativas

Probabilidade de sucesso: 0.5

 $>$  **dbinom**(0:12, size = 12, prob =  $0.5$ )

## [1] 0.0002441406 0.0029296875 0.0161 ## [6] 0.1933593750 0.2255859375 0.1933 ## [11] 0.0161132813 0.0029296875 0.0002

#### Binomial

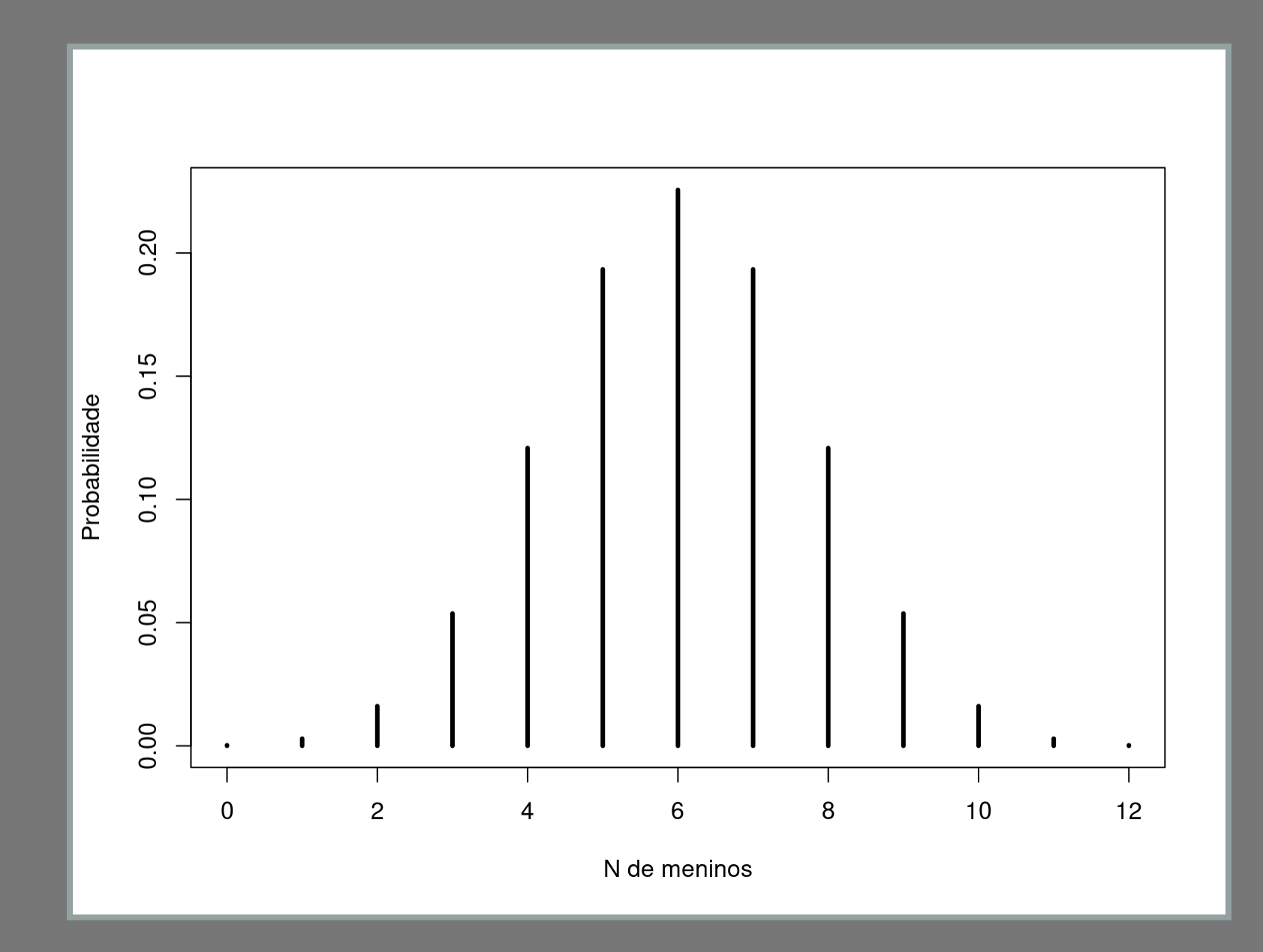

#### Binomial

Qual a probabilidade de não ter meninos?

 $>$  **pbinom**(q = 0, size = 12, prob =  $0.5$ )

## [1] 0.0002441406

#### Amostra de famílias com 12 filhos

**Quantas meninas:** 

 $>$  **rbinom**(n = 10, size = 12, prob =  $0.5$ )

## [1] 9 7 4 6 6 8 6 5 4 5

### Distribuições R

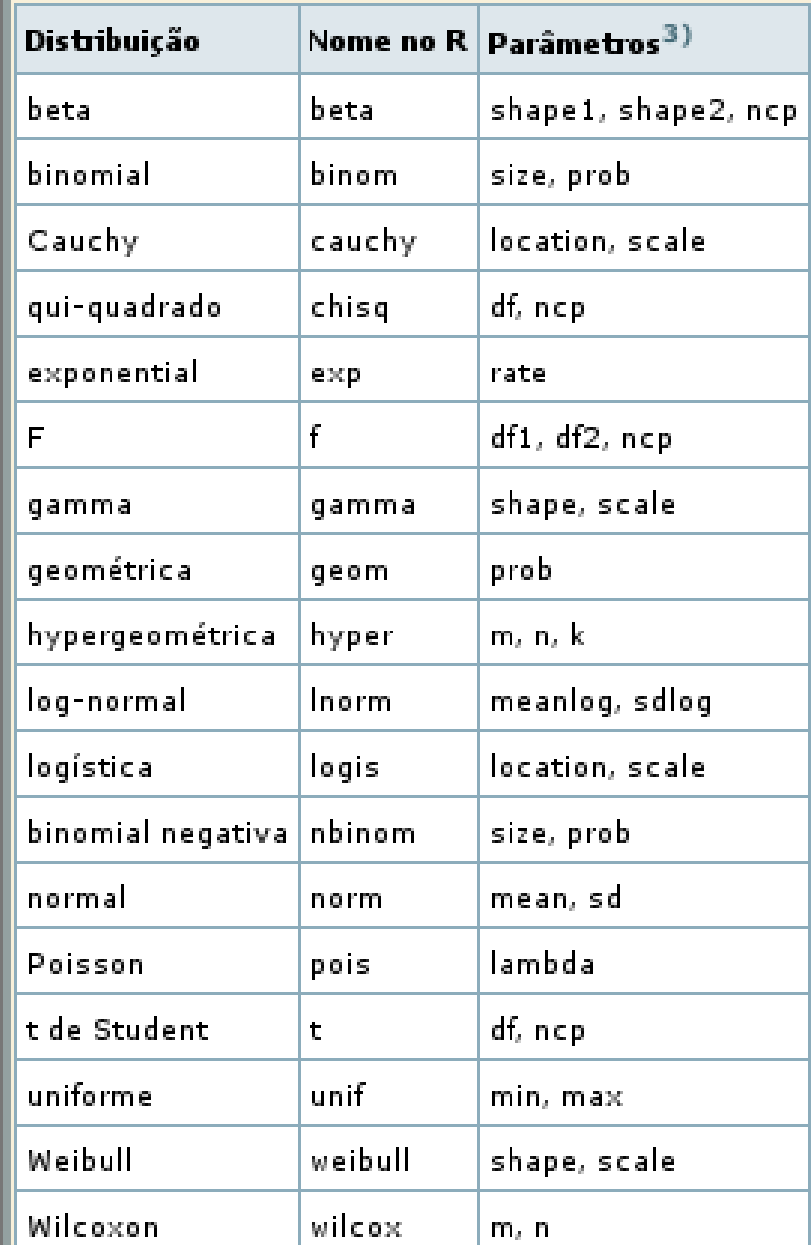

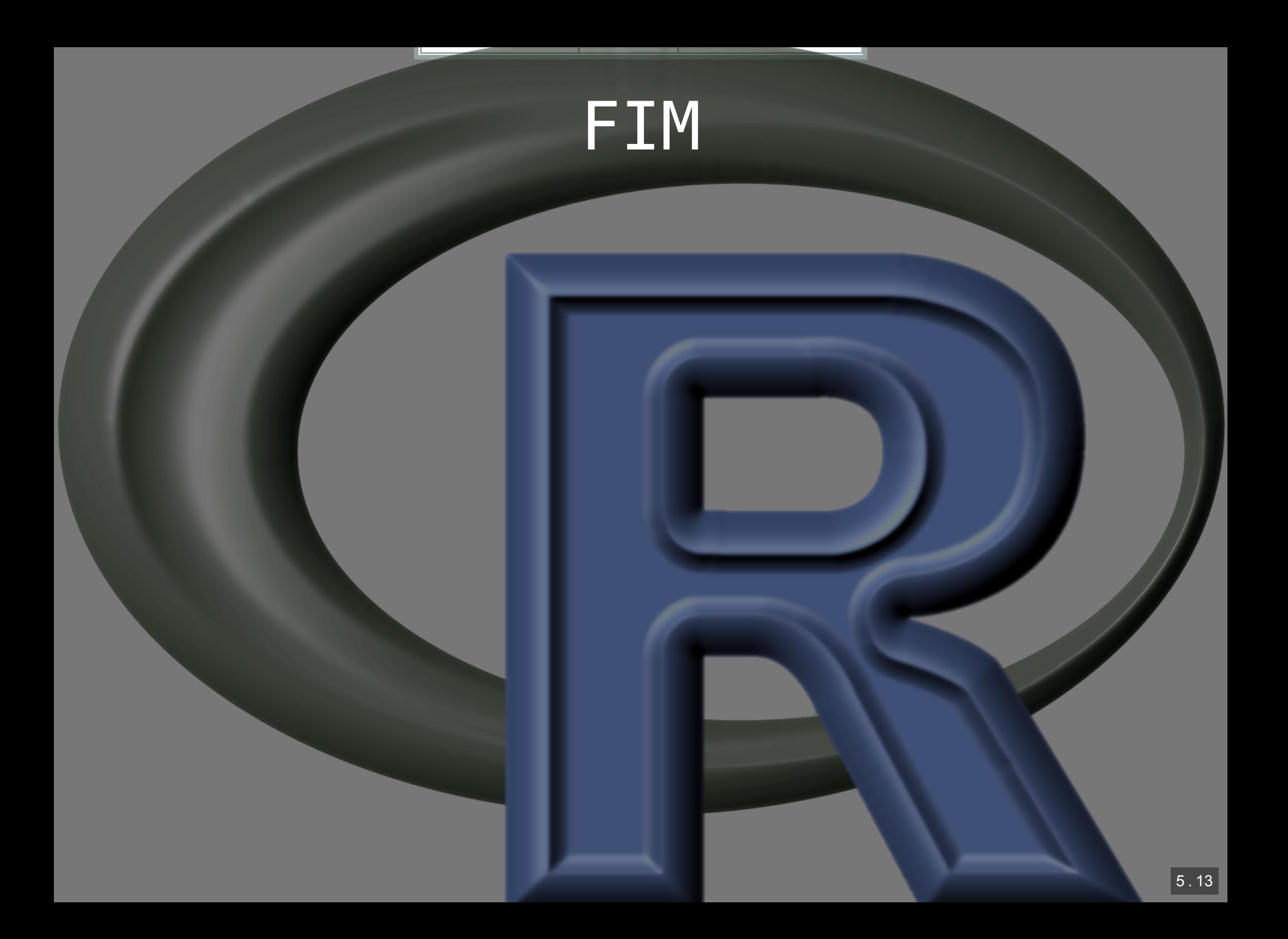